# **Productivity Tips for Visual Studio 2017**

Visual Studio 2017 is faster, leaner, and full of new productivity features to help you write and publish code faster.

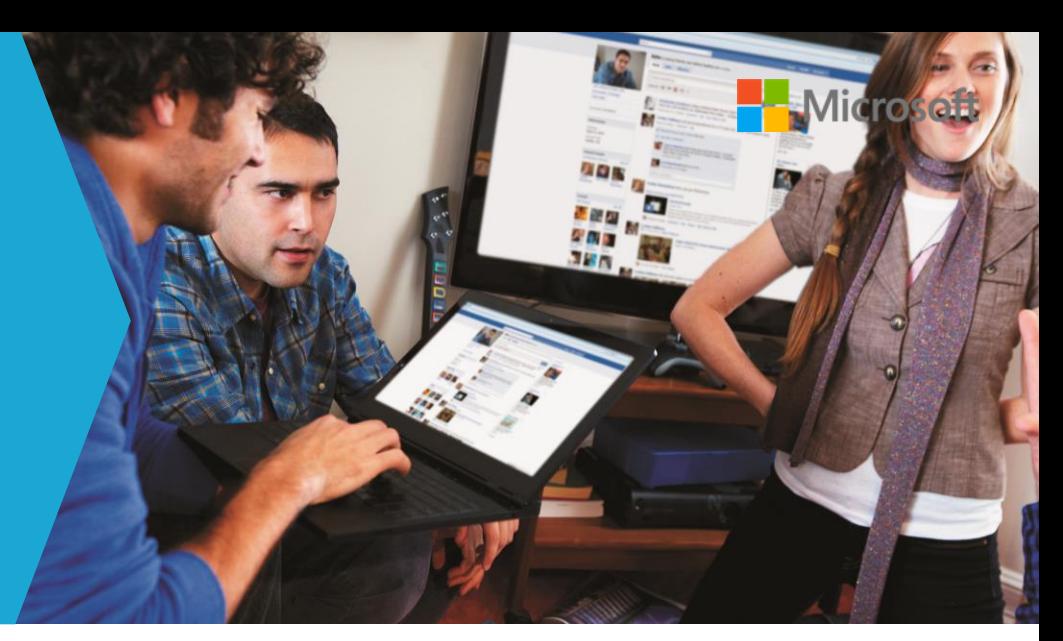

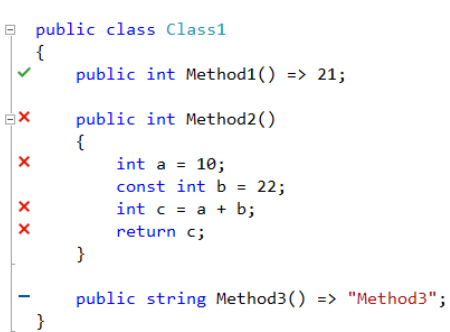

### Live unit testing

Live Unit Testing in Visual Studio Enterprise automatically runs the impacted unit tests in the background as you type. It also provides real-time feedback on which lines of code are hit by passing and failing unit tests, dramatically improving your productivity with writing and maintaining unit tests.

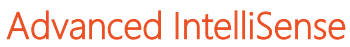

Our improved IntelliSense will help you type faster with our new prediction algorithm. New IntelliSense filtering and highlighting helps you find what you are looking for, especially in APIs and code you are not familiar with.

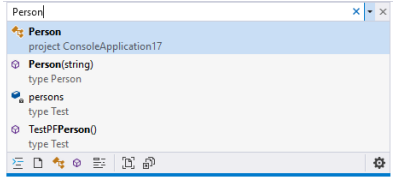

### Powerful live code analysis

Inline visualizations identify errors in your code so you can get immediate feedback on the quality as you type. They also identify places in your code where you can follow best coding practices, adhere to team-defined style rules, or apply one of our many refactorings, code actions, and code fixes.

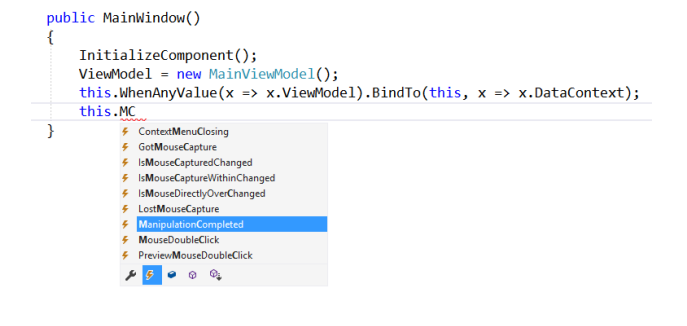

### Fast code navigation

Navigate your code to quickly find types, open files, and identify everywhere a type is referenced in your codebase.

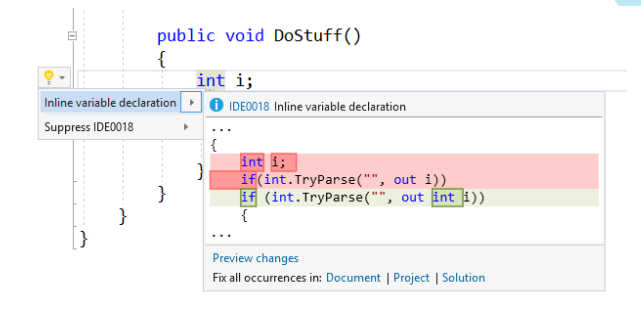

#### Custom Code Analysis

Don't see an analyzer or refactoring you want? Write your own Roslyn analyzer and code fix, or use one of the many analyzers/fixers written by our awesome OSS community. Download live analyzers for common FX Cop Rules at https://github.com/dotnet/roslyn-analyzers

## Become a Power User. Master the shortcuts with Visual Studio 2017.

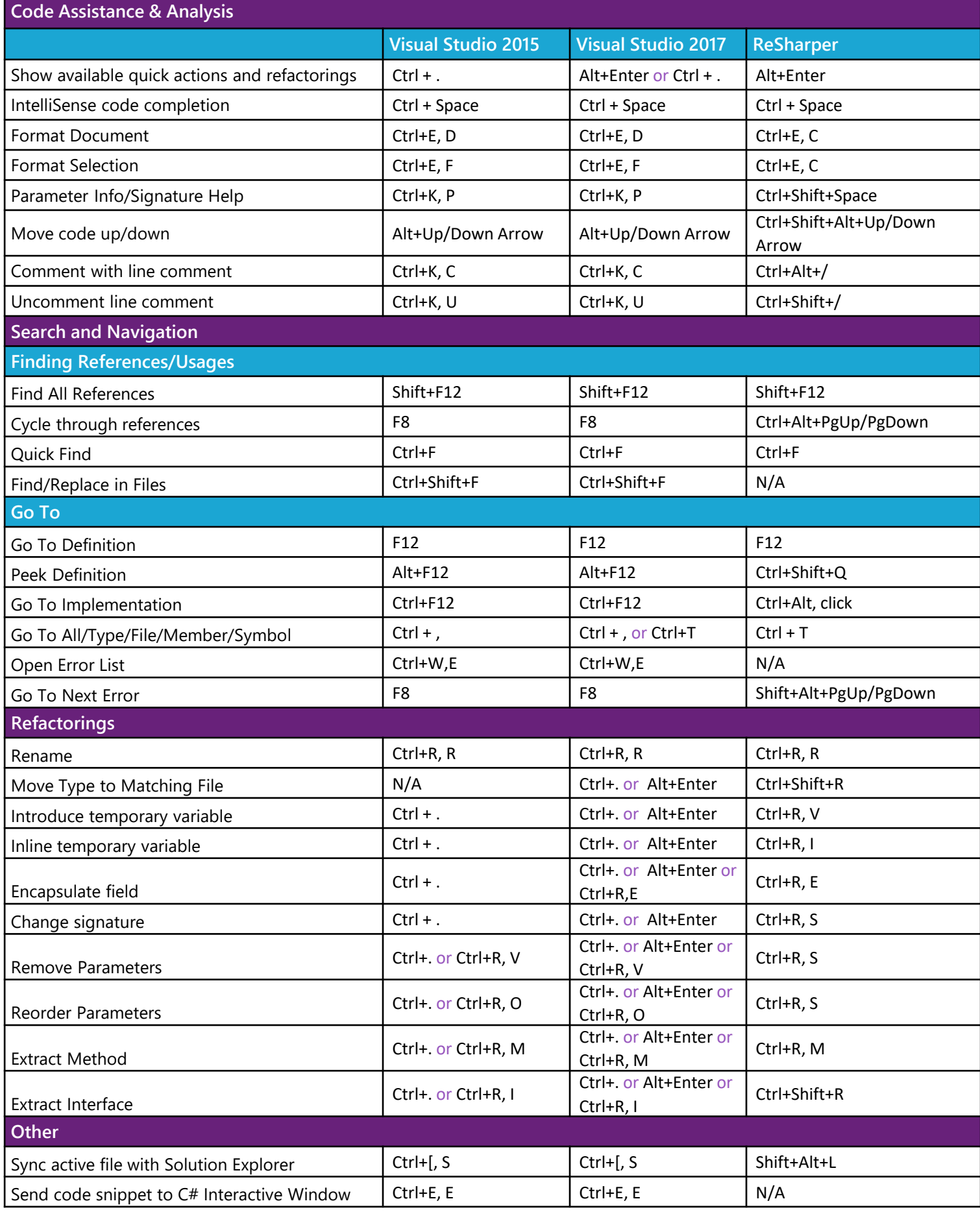

Want to remap your shortcuts? Try https://aka.ms/hotkeys